# Tutorial Session

# **Solution and Estimation Methods for Nonlinear DSGE Models**

Yasuo Hirose Takeki Sunakawa

Keio University Kobe University

# **Introduction**

- Dynamic stochastic general equilibrium (DSGE) models have been one of the primary tools in macroeconomic analysis.
	- Microfoundation
	- Immune to the Lucas Critique
	- Suitable for welfare analysis
	- Rational expectations
- Following the development of Bayesian estimation techniques, many economists have estimated DSGE models.
	- Cross-equation restrictions
	- Avoid weak-instrument problems that would arise in GMM estimation.
	- Priors for structural parameters
		- Deal with identification issues.
		- **•** Estimate parameters with bounded domains.
		- Make the likelihood function well-shaped.

# **Introduction**

- While DSGE models are inherently nonlinear, the nonlinearities are often small.
- Equilibrium conditions are linearly approximated.
	- Rational expectations solution (policy function) can be obtained using a standard solution method.
		- Blanchard and Kahn (1980); Sims (2002)
	- Likelihood can be evaluated using the Kalman filter.
		- Additional assumption: Normality of shocks

# Steps for Estimating Linearized DSGE Models

• DSGE model:

$$
\Gamma_0(\theta)s_t = \Gamma_1(\theta)s_{t-1} + \Psi_0(\theta)\varepsilon_t + \Pi_0(\theta)\eta_t
$$

• Rational expectations solution (state transition equations):

$$
s_t = \Phi_1(\theta)s_{t-1} + \Phi_{\varepsilon}(\theta)\varepsilon_t \qquad \varepsilon_t \sim N(0, \Sigma_{\varepsilon})
$$

• Relation between model variables and data (observation equations):

$$
y_t = \Psi_0(\theta) + \Psi_1(\theta)s_t + u_t \qquad u_t \sim N(0, \Sigma_u)
$$

- State transition equations & observation equations ⇒ Kalman filter  $\Rightarrow$  Likelihood function:  $L(\theta|Y)$
- Prior distribution:  $p(\theta)$
- Bayes' Theorem  $\Rightarrow$  Posterior distribution

 $p(\theta|Y) \propto L(\theta|Y)p(\theta)$ 

# Needs for Nonlinear DSGE models

- However, linearized DSGE models cannot deal with features that generate pronounced nonlinearities:
	- Occasionally binding constraints
	- Stochastic volatilities
	- Markov switching coefficients
	- Asymmetric adjustment costs
- Nonlinear solution and estimation methods are required.

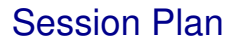

- **1** Sunakawa: How to solve nonlinear DSGE models
- 2 Hirose: How to estimate nonlinear DSGE models
	- A survey paper will be published in *Japanese Economic Review*.

# 1. How to solve nonlinear DSGE models

# Plan for the first part

- What is the time iteration method?
	- Time iteration is a method to solve the Collman (1990) operator.
- Applications to New Keynesian models
	- Need to deal with *the curse of dimensionality*.
	- Smolyak's method with sparse grid points (Fernández-Villaverde et al., 2015)
	- Simulation-based method with EDS grid (Maliar and Maliar, 2015)
- MATLAB codes available at https://github.com/tkksnk/NKZLB

# Time iteration in the New Keynesian literature

- Time iteration is a popular method to solve nonlinear New Keynesian models.
	- We have to look at the decentralized economy, as the second welfare theorem fails to hold.
	- An incomplete list includes: Fernández-Villaverde, Gordon, Guerrón-Quintana, and Rubio-Ramírez, 2015; Maliar and Maliar, 2015; Gavin, Keen, Richter, and Throckmorton, 2015; Gust, Herbst, López-Salido, and Smith, 2017; Iiboshi, Ueda, and Shintani, 2018; Nakata, 2016a, 2016b; Hills, Nakata, and Schmitt, 2016; Dennis, 2016; Ngo, 2014; Hirose and Sunakawa, 2015, 2017; Hills, Nakata, and Sunakawa, 2018.

# Why faster methods?

- When we estimate the model with Bayesian methods (Markov chain Monte Carlo), we solve the model 50,000-200,000 times.
	- If it takes 1000 seconds to solve the model once, estimating the model takes  $1000 \times 50000/(60 \times 60 \times 24) = 578.7$  days.
	- If it takes 4 seconds to solve the model once, estimating the model takes  $4 \times 50000/(60 \times 60 \times 24) = 2.3$  days.

# What is the time iteration method?

#### • Neoclassical growth model

- Univariate Interpolation for  $k$
- Nonlinear optimization (or how to avoid it)
- Stochastic neoclassical growth model
	- Multivariate interpolation for  $(k, z)$
	- Nonlinear optimization (or how to avoid it)
	- Numerical integration (or how to avoid it)

# Neoclassical growth model

We consider an example of neoclassical growth model. An individual maximizes life-time utility

$$
\sum_{t=0}^{\infty} \beta^t u(c_t)
$$

subject to

$$
c_t + k_{t+1} \le f(k_t).
$$

where  $u(\cdot)$  and  $f(\cdot)$  satisfy standard conditions.

• The first-order necessary condition is given by

$$
u_c(c_t) = \beta u_c(c_{t+1}) f_k(k_{t+1})
$$

where  $u_c(\cdot)$  denotes the derivative of u wrt c and  $f_k(\cdot)$  denotes the derivative of  $f$  wrt  $k$ .

## Collman operator

• There is a mapping  $\sigma = K\sigma$  that solves

$$
u_c(c) = \beta u_c \left(\sigma(f(k) - c)\right) f_k(f(k) - c)
$$

for  $c = \sigma(k)$ .  $\sigma$  is called policy function.

- Note that  $k' = f(k) c$  and  $c' = \sigma(k') = \sigma(f(k) c)$ .
- Bellman operator

$$
V(k) = \max_{c \in (0, f(k))} \{ u(c) + \beta V (f(k) - c) \}.
$$

is to solve the Bellman equation, whereas the Collman operator is helpful to solve the Euler equation.

# Collman operator, cont'd

- Collman (1990) proves the existence of the fixed point of  $K$  in a stochastic neoclassical growth model with distortionary tax.
	- Greenwood and Huffman (1995) extend it to several cases. Also see Richter, Throckmorton and Walker (2014) and Sargent and Stachurski (2018).

# Time iteration: Algorithm

- Time iteration is a method to solve the Collman operator.
- The time iteration method takes the following steps:
	- **1** Make an initial guess for the policy function  $\sigma^{(0)}$ .
	- 2 Given the policy function previously obtained  $\sigma^{(i-1)}$  (i is an index for the number of iteration), solve

$$
u_c(c) = \beta u_c \left( \sigma^{(i-1)}(f(k) - c) \right) f_k(f(k) - c)
$$

for  $c$ .

- 3 Update the policy function by setting  $c = \sigma^{(i)}(k)$ .
- **4** Repeat 2-3 until  $L^{\infty}$  norm  $\left\Vert \sigma^{(i)} \sigma^{(i-1)} \right\Vert$  is small enough.

# Optimization and interpolation

 $\bullet$  We discretize the state space of k by grid points:

$$
k_j \in \{k_1, k_2, \cdots, k_N\},\
$$

where  $j$  is an index for grid points.

Then, given  $\sigma^{(i-1)}$ , we solve

$$
\tilde{R}(c;k_{j},\sigma^{(i-1)}) \equiv -u_{c}(c) + \beta u_{c} \left( \sigma^{(i-1)}(f(k_{j}) - c) \right) f_{k}(f(k_{j}) - c) = 0
$$

for c at each grid point  $k_j$ . That is, the residual function is equal to zero at each grid point. This is called collocation.

We need to know the value of  $\sigma^{(i-1)}(f(k_j)-c)$ , which may be off the grid points.

# Optimization and interpolation, cont'd

- More generally, we want to:
- solve  $f(x) = 0$  for x (optimization),
- when we know only the values of  $f(x_i)$  at  $x_i \in \{x_1, ..., x_N\}$ (interpolation).

# Polynomial function

• The policy functions are approximated by a higher-order polynomial function

$$
\hat{\sigma}(x;\boldsymbol{\theta}) = \theta_0 + \theta_1 x + \theta_2 x^2 + \cdots + \theta_{N-1} x^{N-1}.
$$

- We need to know the values of  $\sigma(x)$   $\tilde{N} \ge N$  grid points to fit the polynomial. Hereafter, we consider the case of  $\tilde{N} = N$ .
- Fitting ordinal polynominals may have muliticollinearity problem.

# Chebyshev polynomial

• We define the basis functions  $T(x): [-1,1] \rightarrow [-1,1]$ , and have an univariate polynomial

$$
\hat{\sigma}(x;\boldsymbol{\theta}) = \theta_0 + \theta_1 T_1(x) + \theta_2 T_2(x) + \cdots + \theta_{N-1} T_{N-1}(x).
$$

• An example of  $T(x)$ :

$$
T_0(x) = 1,
$$
  
\n
$$
T_1(x) = x,
$$
  
\n
$$
T_2(x) = 2x^2 - 1,
$$
  
\n
$$
\vdots
$$
  
\n
$$
T_n(x) = 2xT_{n-1}(x) - T_{n-2}(x).
$$

where  $x \in [-1, 1]$ . These are called Chebyshev polynomials, or Chebyshev basis functions.

## Chebyshev collocation points

- The polynomial is evaluated at the collocation points
- **•** Chebyshev zeros:

$$
x_j = \cos\left(\frac{(2j+1)\pi}{2(N-1)}\right)
$$
 for  $j = 0, 1, ..., N-1$ .

• Chebyshev extrema:

$$
x_j = \cos\left(\frac{j\pi}{N-1}\right)
$$
 for  $j = 0, 1, ..., N-1$ .

# Transforming grid points

• For a general function which takes a value  $k_i \in [k_1, k_N]$  at each grid point, we have to transform  $k_j$  to  $x_j \in [-1, 1]$  to (or  $x_j$  to  $k_j$ ) by applying

$$
x_j = \varphi(k_j) = \frac{2(k_j - k_1)}{k_N - k_1} - 1,
$$

or

$$
k_j = \varphi^{-1}(x_j) = k_1 + 0.5(1 + x_j)(k_N - k_1).
$$

# Fitting polynomial

• Once we have the collocation points  $\{x_i\}$  and the function values  $\{\sigma(x_i)\}\$  evaluated at  $x_j$  for  $j = 1, 2, ..., N$ , we can fit  $\hat{\sigma}(x; \theta)$  to the data to obtain  $\theta$ .

$$
\begin{bmatrix}\n\sigma(x_1) \\
\sigma(x_2) \\
\sigma(x_N)\n\end{bmatrix} = \begin{bmatrix}\n1 & T_1(x_1) & T_2(x_1) & T_{N-1}(x_1) \\
1 & T_1(x_2) & T_2(x_2) & T_{N-1}(x_2) \\
1 & T_1(x_N) & T_2(x_1) & T_{N-1}(x_N)\n\end{bmatrix} \begin{bmatrix}\n\theta_0 \\
\theta_1 \\
\theta_{N-1}\n\end{bmatrix},
$$

or

$$
\sigma(\boldsymbol{x}) = T(\boldsymbol{x})\boldsymbol{\theta}.
$$

Then we have  $\boldsymbol{\theta} = T(\boldsymbol{x})^{-1} \sigma(\boldsymbol{x}).$   $T(\boldsymbol{x})$  needs to be nonsingular.

• The basis functions with Chebyshev zeros/extrema satisfy orthogonality property. That is, each column of  $T(x)$  is uncorrelated to each other.

Example:  $1/(1+x^2)$  with  $N=9$ 

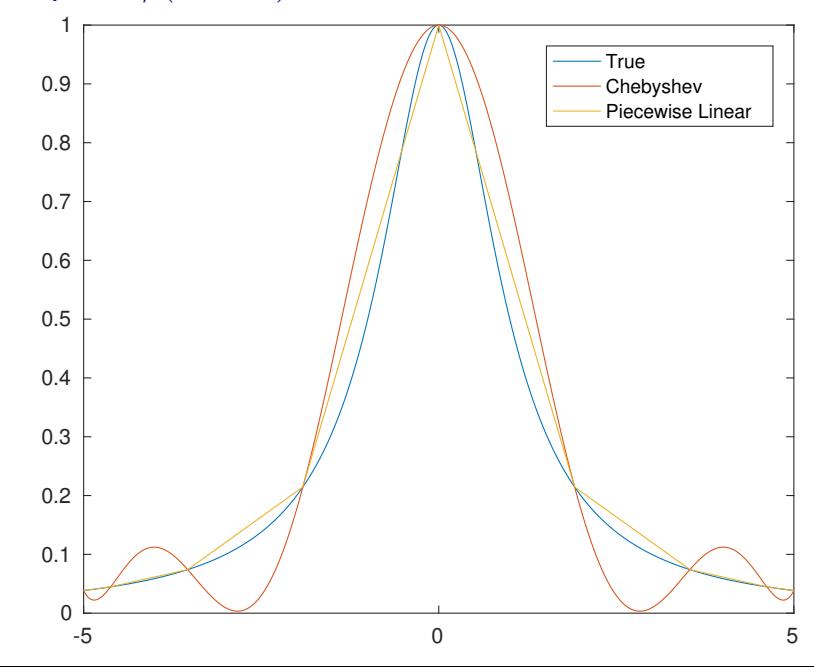

# Nonlinear optimization

Given  $\hat{\sigma}^{(i-1)}(k;\boldsymbol{\theta}) = T(\varphi(k))\boldsymbol{\theta},$  we solve a nonlinear equation

$$
\tilde{R}(c;k_j,\hat{\sigma}^{(i-1)}) \approx -u_c(c) + \beta u_c\left(\hat{\sigma}^{(i-1)}(f(k_j) - c;\boldsymbol{\theta})\right)f_k(f(k_j) - c) = 0
$$

for  $c$  at each grid point  $k_i$ .

- We use Newton's method to solve the nonlinear equation. For example, Matlab's command fsolve or Chris Sims' csolve does such a job.
- But, such a nonlinear optimization can be costly when the number of grid points and/or the number of nonlinear equations is large.

# Parameterized expectation

- By applying a version of the parameterized expectation algorithm (PEA), we can avoid solving nonlinear equations (Maliar and Maliar, 2015; Gust et al., 2017, Hirose and Sunakawa, 2015; 2017).
	- Marcet (1988) uses a stochastic approach based on Monte Carlo simulations.
	- Christiano and Fisher (2000) propose a non-stochastic approach called PEA collocation.
	- Endogenous grid-point method (EGM) is another popular method to avoid nonlinear optimization.

# PEA collocation

- There are two ways for applying PEA collocation (Christiano and Fisher, 2000):
	- One is to fit polynomials to future variables.
	- The other is to fit polynomials to current variables.

# Fitting future variables

**•** We define

$$
e(k) \equiv \beta u_c(c') f_k(k').
$$

Then, given the values of  $e^{(i-1)}(k_j)$  at each grid point, we have

$$
c = u_c^{-1}(e^{(i-1)}(k_j)),
$$
  

$$
k' = f(k_j) - c,
$$

and an intermediate policy function  $c=\sigma^{(i)}(k_j).$  Note that we don't have to solve the nonlinear equation here.

# Fitting future variables, cont'd

• We also update

$$
e^{(i)}(k_j) = \beta u_c\left(\sigma^{(i)}(k')\right) f_k(k')
$$

where  $k'$  is obtained in the previous step.

Note that  $c' = \sigma^{(i)}(k')$ , or equivalently  $e^{(i-1)}(k')$ , needs to be interpolated here. That is,

$$
c' = \sigma^{(i)}(k')
$$
  

$$
\approx u_c^{-1}(\hat{e}^{(i-1)}(k';\boldsymbol{\theta}))
$$

where  $\hat{e}^{(i-1)}(k;\boldsymbol{\theta}) = \theta_0 + \theta_1 T_1(k) + \theta_2 T_2(k) + \cdots + \theta_{N-1} T_{N-1}(k).$  $\theta$  is obtained by fitting the polynomial to the data of future variables  $e^{(i-1)}(k_j)$  at each grid point  $k_j.$ 

# Fitting current variables

• Or, we define

$$
v(k) \equiv \beta u_c(c) f_k(k),
$$

Then, given the function  $v^{\left(i-1\right)}(k)$ , we have

$$
c = u_c^{-1}(v^{(i-1)}(k')),\approx u_c^{-1}(\hat{v}^{(i-1)}(f(k_j) - c; \theta))
$$

- Note that  $v^{(i-1)}(k)$  needs to be interpolated by using its approximation  $\hat{v}^{(i-1)}(k;\boldsymbol{\theta})$ .  $\boldsymbol{\theta}$  is obtained by fitting the polynominal to the data of current variables  $v^{(i-1)}(k_j)$  at each grid point  $k_j.$
- We can use a successive approximation  $c=\sigma^{(i-1)}(k_j)$  to avoid nonlinear optimization.
- We also update

$$
v^{(i)}(k_j) = \beta u_c(c) f_k(k_j),
$$

where  $c$  is obtained in the previous step.

# What is the time iteration method?

- Neoclassical growth model
	- $\bullet$  Univariate Interpolation  $k$
	- Nonlinear optimization (or how to avoid it)
- Stochastic neoclassical growth model
	- Multivariate interpolation  $(k, z)$
	- Nonlinear optimization (or how to avoid it)
	- Numerical integration (or how to avoid it)

#### Stochastic neoclassical growth model

• Now we extend the earlier example with stochastic technology. An individual maximizes expected life-time utility

$$
\mathbb{E}_0 \sum_{t=0}^\infty \beta^t u(c_t)
$$

subject to

$$
c_t + k_{t+1} \le f(k_t, z_t).
$$

 $\mathbb{E}_0$  is expectation operator at time 0.

 $z_t$  follows an AR(1) process

$$
z_{t+1} = \rho z_t + \epsilon_{t+1}, \quad \epsilon_{t+1} \sim N(0, \sigma_{\epsilon}^2)
$$

# Collman operator

• The first-order necessary condition is given by

$$
u_c(c_t) = \beta \mathbb{E}_t \left\{ u_c(c_{t+1}) f_k(k_{t+1}, z_{t+1}) \right\}.
$$

• There is a mapping  $\sigma = K\sigma$  that solves

$$
u_c(c) = \beta \int u_c \left( \sigma(f(k, z) - c, z') \right) f_k(f(k, z) - c, z') p(z'|z) dz'
$$

for  $c = \sigma(k, z)$ .

# Time iteration

• The time iteration method takes the following steps:

- **1** Make an initial guess for the policy function  $\sigma^{(0)}$ .
- ? Given the policy function previously obtained  $\sigma^{(i-1)}$ , solve

$$
u_c(c) = \beta \int u_c \left( \sigma^{(i-1)}(f(k, z) - c, z') \right) f_k(f(k, z) - c, z') p(z'|z) dz'
$$

for  $c$ .

- 3 Update the policy function by setting  $c = \sigma^{(i)}(k, z)$ .
- **4** Repeat 2-3 until  $\|\sigma^{(i)} \sigma^{(i-1)}\|$  is small enough.

# Optimization, interpolation and integration

• We discretize the state space of  $(k, z)$  by grid points:

 $k_j \in \{k_1, k_2, \cdots, k_{N_k}\}, \quad z_m \in \{z_1, z_2, \cdots, z_{N_z}\},\$ 

where  $(j, m)$  is an index for the set of grid points.

Then, given  $\sigma^{(i-1)}$ , we solve

$$
\tilde{R}(c; k_j, z_m, \sigma^{(i-1)})
$$
\n
$$
\approx -u_c(c)
$$
\n
$$
+\beta \int \left[ u_c \left( \sigma^{(i-1)}(f(k_j, z_m) - c, z') \right) f_k(f(k_j, z_m) - c, z') p(z'|z_m) \right] dz'
$$
\n
$$
=0
$$

for c at each grid point  $(k_i, z_m)$  (optimization).

# Optimization, interpolation and integration, cont'd

- We need to know the value of  $\sigma^{(i-1)}(f(k_j,z_m)-c,z')$ , which may be off the grid points (interpolation).
	- $\bullet$   $\sigma(k, z)$  is a two-dimensional object, which can be approximated by two-dimensional Chebyshev polynomial.
- Also, we compute an integral with regard to  $z'$  for the next period's expectation (integration).

# 2-D Chebyshev polynomial

• The policy functions are approximated by basis functions. For example, if  $N_x = N_y = 3$ ,

$$
\hat{\sigma}(x, y; \theta) = \theta_{0,0} + \theta_{1,0} T_1(x) + \theta_{2,0} T_2(x) + \theta_{0,1} T_1(y) + \theta_{0,2} T_2(y) + \theta_{1,1} T_1(x) T_1(y) + \theta_{1,2} T_1(x) T_2(y) + \theta_{2,1} T_2(x) T_1(y) + \theta_{2,2} T_2(x) T_2(y)
$$

There are 9 coefficients, so we need at least  $N = N_x N_y = 9$ collocation points.

Chebyshev extrema is used as collocation points

$$
(x, y) \in \{ (0, 0), (-1, 0), (1, 0), (0, -1), (0, 1), (-1, -1), (1, -1), (-1, 1), (1, 1) \}.
$$
# Fitting 2-D Chebyshev polynomial

- Once we have the collocation points  $\{x_i, y_j\}$  and the function values  $\{\sigma(x_i,y_j)\}$  evaluated at  $(x_i,y_j)$  for  $i=1,2,...,N_x$  and  $j = 1, 2, ..., N_y$ , we can fit  $\hat{\sigma}(x, y; \theta)$  to the data to obtain  $\theta$ .
- For example, if  $N_x = N_y = 2$ ,

$$
\begin{bmatrix}\n\sigma(x_1, y_1) \\
\sigma(x_2, y_1) \\
\sigma(x_1, y_2) \\
\sigma(x_2, y_2)\n\end{bmatrix} = \begin{bmatrix}\n1 & T_1(x_1) & T_1(y_1) & T_1(x_1)T_1(y_1) \\
1 & T_1(x_2) & T_1(y_1) & T_1(x_2)T_1(y_1) \\
1 & T_1(x_1) & T_1(y_2) & T_1(x_1)T_1(y_2) \\
1 & T_1(x_2) & T_1(y_2) & T_1(x_2)T_1(y_2)\n\end{bmatrix} \begin{bmatrix}\n\theta_{0,0} \\
\theta_{1,0} \\
\theta_{1,0} \\
\theta_{1,1}\n\end{bmatrix}
$$

or  $\sigma(\bm{x},\bm{y})=T(\bm{x},\bm{y})\bm{\theta}.$  Then we have  $\bm{\theta}=T(\bm{x},\bm{y})^{-1}\sigma(\bm{x},\bm{y}).$ 

• More generally, we have a tensor product for  $T(\boldsymbol{x}, \boldsymbol{y}) = T(\boldsymbol{x}) \otimes T(\boldsymbol{y})$ . The total number of grid points is exponentially increasing in the number of varialbles.

# Approximating stochastic process

How to compute an integral with regard to  $z'$ ?

Tauchen's method (Rouwenhorst's method): AR(1) process is approximated by a Markov chain.

Gaussian Quadrature: The quadrature nodes  $\{x_i\}_{i=1}^M$  and quadrature weights  $\{w_i\}_{i=1}^M$  approximate

$$
\int f(x)w(x)dx \approx \sum w_i f(x_i).
$$

The total number of quadrature points is exponentially increasing in the number of exogeneous varialbles.

# PEA collocation

- There are two ways for applying PEA collocation (Christiano and Fisher, 2000):
	- One is to fit polynomials to future variables.
	- The other is to fit polynomials to current variables.
	- In the latter approach, we can also avoid computing numerical integration in the expectation terms by precomputation technique of Judd, Maliar, Maliar and Tsener (2017).

# Numerical examples I

- Solve the stochastic neoclassical model by the time iteration method
	- Interpolation: Chebyshev polynomial (either  $N_d = 3$  or 5 for each  $d \in \{k, z\}$ ).
	- Optimization:
		- Chris Sims' csolve is used in Time iteration with Newton's method  $(TI)$ .
		- No optimization is required in PEA collocation.
	- Integration:
		- Gaussian-Hermite quadrature is used in TI and PEA collocation with fitting future variables (future PEA).
		- Precomputation technique in Judd et al. (2017) is used in PEA collocation with fitting current variables (current PEA).

## Euler equation errors

Accuracy and computation speed are compared. Look at the Euler equation errors:

$$
\mathcal{E}(k, z) \equiv 1 - \beta \int \left\{ \left( \frac{\sigma_c(k', z')}{\sigma_c(k, z)} \right)^{-\tau} \left( 1 - \delta + \alpha z' k'^{\alpha - 1} \right) \right\} p(z'|z) dz'
$$

where  $k'=f(k,z)-\sigma_c(k,z)$ .

# Summary

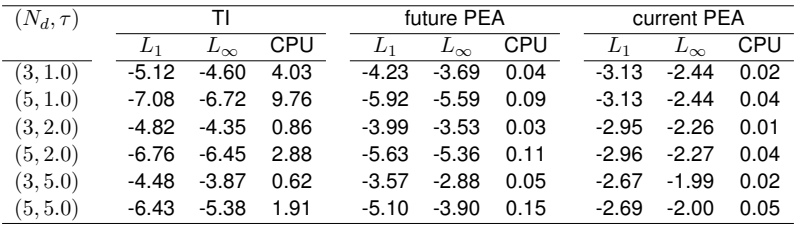

Notes:  $L_1$  and  $L_{\infty}$  are, respectively, the average and maximum of absolute Euler errors (in log 10 units) on a 10,000 period stochastic simulation. CPU is the elapsed time for computing equilibrium (in seconds).

# Applications to New Keynesian models

- We solve small-scale nonlinear New Keynesian DSGE model with
	- Smolyak's method with sparse grid points
	- Simulation-based method with EDS grid (if have time)
	- The techniques we mentioned earlier (PEA collocation and precomputing integrals) are also applied.

# A small scale New Keynesian DSGE model

- The example here is taken from An and Schorfheide (2007) and Herbst and Schorfheide (2015).
- The model economy consists of
	- Final-good and intermediate-good producing firms
	- **Households**
	- Monetary and fiscal authorities
- **•** Prices are sticky due to Rotemberg-type (1982) adjustment cost.

#### Model overview

**•** Equilibrium conditions (after detrending):

$$
1 = \beta \mathbb{E}_{t} \left[ \left( \frac{c_{t+1}}{c_{t}} \right)^{-\tau} \frac{R_{t}}{\gamma_{t+1} \pi_{t+1}} \right]
$$
  
\n
$$
0 = (1 - \nu^{-1}) + \nu^{-1} \chi_{H} c_{t}^{\tau} - \phi \left( \pi_{t} - \bar{\pi} \right) \left[ \pi_{t} - \frac{1}{2\nu} \left( \pi_{t} - \bar{\pi} \right) \right]
$$
  
\n
$$
+ \beta \phi \mathbb{E}_{t} \left[ \left( \frac{c_{t+1}}{c_{t}} \right)^{-\tau} \frac{y_{t+1}}{y_{t}} \left( \pi_{t+1} - \bar{\pi} \right) \pi_{t+1} \right],
$$
  
\n
$$
R_{t}^{*} = \left( r \bar{\pi} \left( \frac{\pi}{\bar{\pi}} \right)^{\psi_{1}} \left( \frac{y_{t}}{y_{t}^{*}} \right)^{\psi_{2}} \right)^{1-\rho_{R}} R_{t-1}^{*\rho_{R}} e^{\epsilon_{R,t}},
$$
  
\n
$$
c_{t} + \frac{\phi}{2} \left( \pi_{t} - \pi \right)^{2} y_{t} = g_{t}^{-1} y_{t},
$$
  
\n
$$
R_{t} = \max \{ R_{t}^{*}, 1 \}.
$$

There are 5 equations and 5 endogenous variables  $\{c_t, \pi_t, R_t^*, R_t, y_t\}$ and 3 exogenous variables  $\{\gamma_t, g_t, \epsilon_{R,t}\}$ . The natural level of output is given by  $y_t^* = (1 - \nu)^{1/\tau} g_t$ .

#### Model overview, cont'd

• The solution has a form of

$$
\begin{array}{ll} c=\sigma_c(R_{-1}^*,s), & \pi=\sigma_{\pi}(R_{-1}^*,s),\\ R^*=\sigma_{R^*}(R_{-1}^*,s), & y=\sigma_y(R_{-1}^*,s), \end{array}
$$

where  $s=(\gamma,g,\epsilon_R)$ . Note that  $R=\max\{\sigma_{R^*}(R_{-1}^*,s),1\}$ .

#### Collman operator

• The mapping  $\sigma = K\sigma$  solves

$$
0 = -c^{-\tau} + \beta R \int \left[ \frac{\sigma_c(R, s')^{-\tau}}{\gamma' \sigma_\pi(R, s')} \right] p(s'|s) ds',
$$
  
\n
$$
0 = \left( (1 - \nu^{-1}) + \nu^{-1} c^{\tau} - \phi (\pi - \bar{\pi}) \left[ \pi - \frac{1}{2\nu} (\pi - \bar{\pi}) \right] \right) c^{-\tau} y
$$
  
\n
$$
+ \beta \phi \int \left[ \sigma_c(R, s')^{-\tau} \sigma_y(R, s') \left( \sigma_\pi(R, s') - \bar{\pi} \right) \sigma_\pi(R, s') \right] p(s'|s) ds',
$$
  
\n
$$
R = \left( r \bar{\pi} \left( \frac{\pi}{\bar{\pi}} \right)^{\psi_1} \left( \frac{y}{y^*} \right)^{\psi_2} \right)^{1 - \rho_R} R_{-1}^{\rho_R} e^{\epsilon_R},
$$
  
\n
$$
c + \frac{\phi}{2} (\pi - \bar{\pi})^2 y = g^{-1} y.
$$
  
\n
$$
R = \max \{ R^*, 1 \},
$$

for  $c, \pi, R^*, R, y$ .

# Time iteration

- The time iteration method takes the following steps:
	- **1** Make an initial guess for the policy function  $\sigma^{(0)}$ .
	- 2 Given the policy function previously obtained  $\sigma^{(i-1)}$ , solve the relevant equations for  $(c, \pi, R^*, y)$ .
	- **3** Update the policy function by setting  $c = \sigma_c^{(i)}(R_{-1}^*, s)$ ,  $\pi=\sigma_{\pi}^{(i)}(R_{-1}^*,s),$   $R^*=\sigma_{R^*}^{(i)}(R_{-1}^*,s),$  and  $y=\sigma_{y}^{(i)}(R_{-1}^*,s).$
	- **4** Repeat 2-3 until  $\left\|\sigma^{(i)} \sigma^{(i-1)}\right\|$  is small enough.

# Optimization, interpolation, and integration

- Here, we need to solve the system of nonlinear equations (optimization).
	- PEA collocation can also be used here to avoid costly nonlinear optimization.
- Also, we need to evaluate the function  $\sigma(R^*,s')$  off the grid points (interpolation).
	- $\sigma(R_{-1}^*,s)$  is a high dimensional object (our model have 4 state variables,  $(R_{-1}^*,s)=(R_{-1}^*,\gamma,g,\epsilon_R)$ ), which can be dealt with Smolyak's method with sparse grid points or simulation based method with EDS grid.
- We compute an integral wrt  $s'$  for the next period's expectation (integration).
	- Precomputing integrals can also be applied here to avoid numerical integration.

# Smolyak's method

- We introduce Smolyak's (1963) method with sparse grid points to handle such a high-dimensional object.
	- Krueger and Kubler (2004) first introduced Smolyak sparse grid points to solve heterogeneous OLG models with aggregate uncertainty.
	- Applications of Smolyak's method to New Keynesian models are found in Fernández-Villaverde et al. (2015), Gust et al. (2017), Hirose and Sunakawa (2015; 2017).
- We look at simple cases with second-order polynomials with  $N_d = 3$  for each dimension.
	- Cases with higher-order polynomials (for example  $N_d = 5$  or 9) are a bit more complicated but manageable. See Judd, Maliar, Maliar and Valero (2014).

# Smolyak's method: Simple cases

The policy functions are approximated by basis functions. For example, if we use second-order polynomials and  $N_x = N_y = 3$ ,

$$
\hat{\sigma}(x, y; \theta) = \theta_{0,0} + \theta_{1,0} T_1(x) + \theta_{2,0} T_2(x) + \theta_{0,1} T_1(y) + \theta_{0,2} T_2(y).
$$

There are 5 coefficients, so we need 5 collocation points. We have just eliminated all the cross terms!

#### Simple cases with second-order polynomials

Chebyshev extrema is used as collocation points:

$$
N_d = 2: (x, y) \in \{(0, 0), (1, 0), (-1, 0), (0, 1), (0, -1)\}
$$
  

$$
N_d = 3: (x, y, z) \in \{(0, 0, 0), (1, 0, 0), (-1, 0, 0),
$$
  

$$
(0, 1, 0), (0, -1, 0), (0, 0, 1), (0, 0, -1)\}
$$

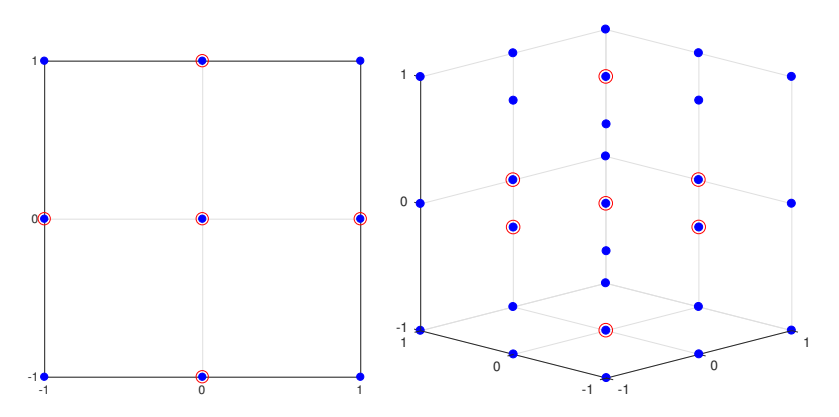

# Smolyak's method: Simple cases, cont'd

The total number of the grid points is  $1+2N_d,$  whereas it is  $3^{N_d}\,$ with the standard Chebyshev polynomials.

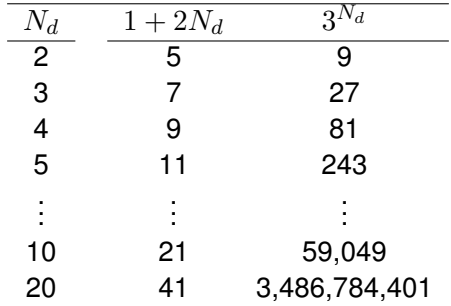

# Numerical examples II

- Solve the nonlinear NK model by the time iteration method
	- Interpolation:
		- Non-stochastic method: Chebyshev polynomial with Smolyak sparse grid points (in the latter two).  $(N_d, N) = (3, 81), (3, 9), (5, 41)$ .
		- Simulation-based method: Second-order polynomials with cross terms. The number of grid points  $N = 25, 50$  or 100 EDS grid points. As we have 4 state variables, the number of coefficients is 15.
	- Optimization:
		- Chris Sims' csolve is used in Time iteration with Newton's method  $(TI)$ .
		- No optimization is required in PEA collocation.
	- Integration:
		- Gaussian-Hermite quadrature is used with  $M = 3^3 = 27$  in TI and PEA collocation with fitting future variables (future PEA).
		- Precomputation technique in Judd et al. (2017) is used in PEA collocation with fitting current variables (current PEA, only with non-stochastic method).

#### Non-stochastic method with  $ZLR$

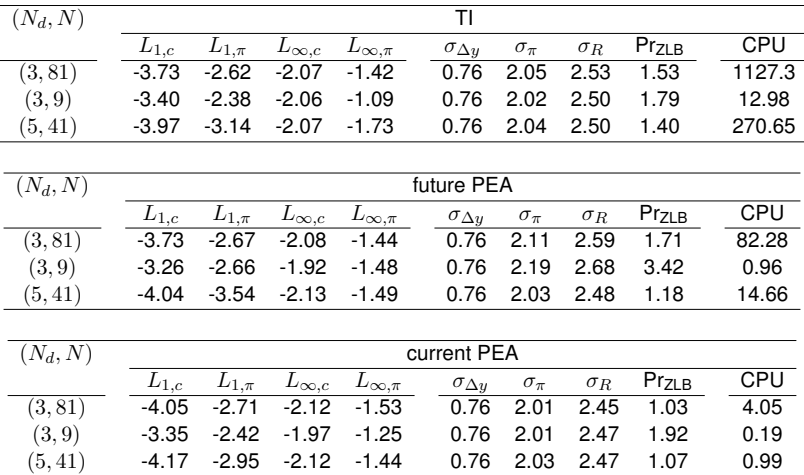

Notes:  $L_{1,c}, L_{1,\pi}, L_{\infty,c}$ , and  $L_{\infty,\pi}$  are, respectively, the average and maximum of absolute Euler errors (in log 10 units) on a 10,000 period stochastic simulation. CPU is the elapsed time for computing equilibrium (in seconds).  $\sigma_{\Delta y}$ ,  $\sigma_{\pi}$ , and  $\sigma_R$ are the standard deviation of output growth, inflation, and the policy rate.  $Pr_{\text{ZLB}}$  is the probability of binding the ZLB (in percent).

# Simulation-based method

- We solve for the policy functions on simulated grid points based on ergodic distribution of the state variables.
	- Judd, Maliar and Maliar (2011) and Maliar and Maliar (2015, MM hereafter) developed simulation-based method, based on the original work of Marcet's (1988) parameterized expectation algorithm.
	- Applications to New Keynesian models are found in Maliar and Maliar (2015), Lepetuyk, Maliar, and Maliar (2017), Aruoba, Cuba-borda, and Schorfheide (2018), and Hills, Nakata, and Sunakawa (2018).

# Constructing EDS grid

- In constructing an epsilon-distinguishable-set (EDS) grid from the ergodic set, we do the following two step procedure (See MM for more details):
- <sup>1</sup> Selecting points within an essentially ergodic set (called Algorithm  $\mathcal{A}^{\eta}$  in MM)
- 2 Constructing a uniformly spaced set of points that covers the essentially ergodic set (called Algorithm  $P^{\epsilon}$  in MM)

#### Constructing EDS grid

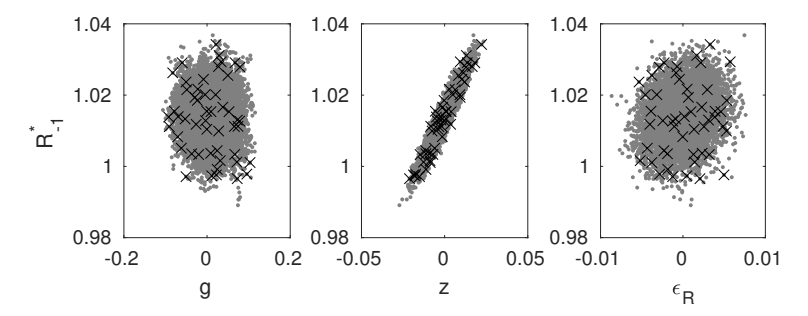

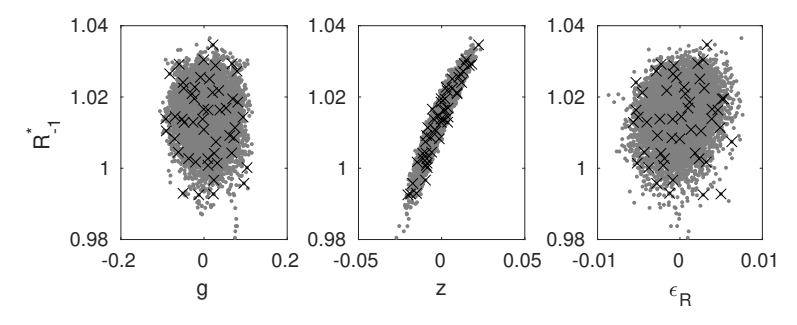

### Simulation-based method with  $ZLR$

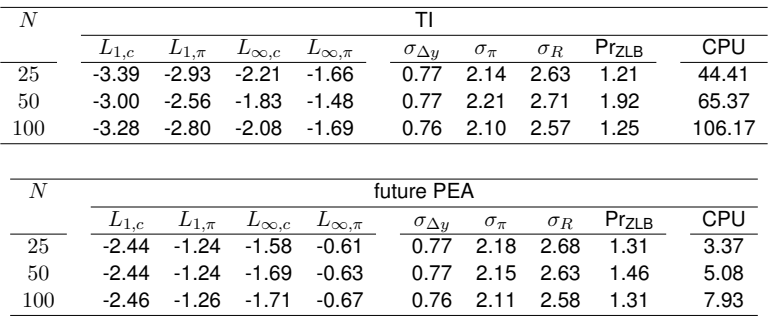

Notes:  $L_{1,c}, L_{1,\pi}, L_{\infty,c}$ , and  $L_{\infty,\pi}$  are, respectively, the average and maximum of absolute Euler errors (in log 10 units) on a 10,000 period stochastic simulation. CPU is the elapsed time for computing equilibrium (in seconds).  $\sigma_{\Delta y}$ ,  $\sigma_{\pi}$ , and  $\sigma_R$ are the standard deviation of output growth, inflation, and the policy rate. Pr $_{\rm ZLB}$  is the probability of binding the ZLB (in percent).

#### Parameter values

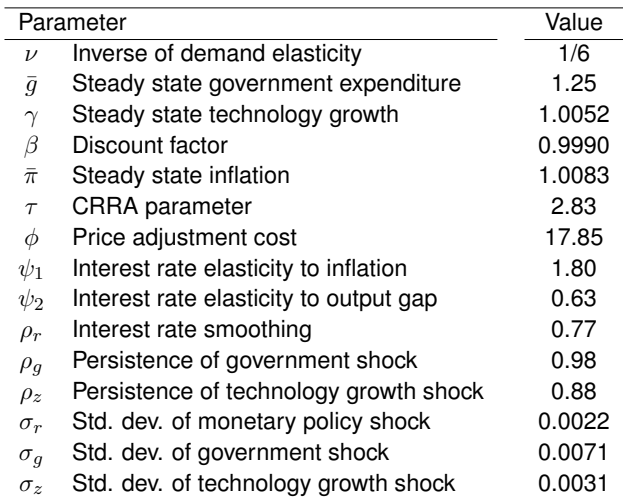

Notes: Taken from Schorfheide and Herbst (2015). The observations used in the estimation range from 1983:I to 2002:IV, giving us a total of  $T = 80$  observations.

#### index-function approach for the ZLB

- To deal with the ZLB, we adapt an index-function approach as in Aruoba et al. (2017), Gust et al. (2017), Nakata (2017), Hirose and Sunakawa (2017).
- Given  $\sigma_{\rm NLB}$  and  $\sigma_{\rm ZLB}$ , use an index function to have

$$
\begin{aligned} \sigma_c(R_{-1}^*,s_m) &= I_{(R^*>1)}\sigma_{c,\text{NLLE}}(R_{-1}^*,s_m) + \left(1-I_{(R^*>1)}\right)\sigma_{c,\text{ZLB}}(R_{-1}^*,s_m),\\ \sigma_\pi(R_{-1}^*,s_m) &= I_{(R^*>1)}\sigma_{\pi,\text{NLLE}}(R_{-1}^*,s_m) + \left(1-I_{(R^*>1)}\right)\sigma_{\pi,\text{ZLB}}(R_{-1}^*,s_m), \end{aligned}
$$

where

$$
I_{(R^*>0)}=\begin{cases}1 & \text{when } R^*=\sigma_{R^*,\text{NZLB}}(R^*_{-1},s_m)>1,\\ 0 & \text{otherwise.}\end{cases}
$$

 $\sigma_\mathsf{NZLB}(R_{-1}^*,s_m)$  is the policy function assuming that ZLB *always* does not bind and  $\sigma_\mathsf{ZLB}(R_{-1}^*,s_m)$  is the policy function assuming that ZLB *always* binds.

# 2. How to estimate nonlinear DSGE models

# State-Space Representation

- **o** Linear case
	- **1** State transition equations:

$$
s_t = \Phi_1(\theta)s_{t-1} + \Phi_{\varepsilon}(\theta)\varepsilon_t, \qquad \varepsilon_t \sim N(0, \Sigma_{\varepsilon})
$$

2 Observation equations:

$$
y_t = \Psi_0(\theta) + \Psi_1(\theta)s_t + u_t, \qquad u_t \sim N(0, \Sigma_u)
$$

#### • Nonlinear case

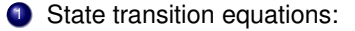

$$
s_t = \Phi(s_{t-1}, \varepsilon_t; \theta), \qquad \varepsilon_t \sim F_{\varepsilon}(\cdot; \theta)
$$

2 Observation equations:

$$
y_t = \Psi(s_t; \theta) + u_t, \qquad u_t \sim F_u(\cdot; \theta)
$$

#### Kalman Filter

- **•** In a linear case, the *Kalman filter* is available to evaluate likelihood.
- Distributional assumption about the initial state  $s_0$ :

 $s_0 \sim N(\bar{s}_{0|0}, P_{0|0})$ 

- It is common to set  $\bar{s}_{010}$  and  $P_{010}$  equal to the unconditional first and second moments of implied by the law of motion of  $s_t$ .
- Given  $\bar{s}_{0|0}$  and  $P_{0|0}$ , the one-period-ahead forecasts of these moments are

$$
\begin{aligned} \bar{s}_{1|0} &= \Phi_1 \bar{s}_{0|0}, \\ P_{1|0} &= \Phi_1 P_{0|0} \Phi_1' + \Phi_\varepsilon \Sigma_\varepsilon \Phi_\varepsilon'. \end{aligned}
$$

Given  $\bar{s}_{1|0}$  and  $P_{1|0}$ , the conditional mean and variances of the observables  $y_1$  are

$$
\bar{y}_{1|0} = A + B\bar{s}_{1|0},
$$
  

$$
F_{1|0} = BP_{1|0}B'.
$$

• Then, the forecast error of the observables  $y_1$  is

$$
\nu_{1|0} = y_1 - \bar{y}_{1|0}.
$$

• It has been known that the optimal updating leads to

$$
\bar{s}_{1|1} = \bar{s}_{1|0} + P_{1|0}B'F_{1|0}^{-1}\nu_{1|0},
$$
  

$$
P_{1|1} = P_{1|0} - P_{1|0}B'F_{1|0}^{-1}BP_{1|0},
$$

where  $\bar{s}_{1|1}$  and  $P_{1|1}$  are the mean and variances of  $s_1$  conditional on  $y_1$ .

- In the same way as above, given  $\bar{s}_{1|1}$  and  $P_{1|1}$ , we can obtain  $\bar{s}_{2|1}$ ,  $P_{2|1}, \bar{y}_{2|1},$   $F_{2|1},$  and  $\nu_{2|1}.$ 
	- Also, updating gives  $\bar{s}_{2|2}$  and  $P_{2|2}$ , conditional on  $\{y_1, y_2\}$ .
- Repeating these steps yields the sequences of  $\bar{s}_{t|t-1},$   $P_{t|t-1},$  $\bar{y}_{t|t-1},$   $F_{t|t-1},$  and  $\nu_{t|t-1}$  conditional on  $\{y_1,y_2,...,y_{t-1}\}$  for  $t = 1, 2, ...T$ .

 $\bullet$  Since  $\varepsilon_t \sim N(0, \Sigma_{\varepsilon}),$ 

$$
y_t|Y^{t-1} \sim N(A + B\hat{s}_{t|t-1}, F_{t|t-1}),
$$

where  $Y^{t-1} = \{y_1, y_2, ..., y_{t-1}\}.$ 

 $\bullet$  Its probability density function is

$$
p(y_t|Y^{t-1}) = (2\pi)^{-\frac{n}{2}} |F_{t|t-1}|^{-\frac{1}{2}} \exp\left(-\frac{1}{2}\nu'_{t|t-1}F_{t|t-1}^{-1}\nu_{t|t-1}\right).
$$

• Therefore, the log-likelihood is given by

$$
\ln L(\theta|Y) = \sum_{t=1}^{T} \ln p(y_t|Y^{t-1})
$$
  
=  $-\frac{nT}{2} \ln 2\pi - \frac{1}{2} \sum_{t=1}^{T} \ln |F_{t|t-1}| - \frac{1}{2} \sum_{t=1}^{T} \nu'_{t|t-1} F_{t|t-1}^{-1} \nu_{t|t-1}.$ 

#### Particle Filter

- In a nonlinear case, the *Kalman filter* is NOT available because the distribution of  $y_t|Y^{t-1}$  is non-normal.
- A particle filter can approximate the likelihood function.
- While there are many particle filters, we will focus on the *bootstrap particle filter*.
	- Gordon, Salmond, and Smith (1993)

### Bootstrap Particle Filter

- $\bullet$  Idea: Particles representing  $s_t$  are propagated according to state space representation, so that the distribution of  $y_t|Y^{t-1}$  can be approximated.
- Draw the initial particles  $\{s_0^j\}$  $^{\jmath}_{0}\}_{j=1}^{M}$  from the distribution:

$$
s_0^j \sim N(\bar{s}_0, P_0).
$$

- $\bullet$  *M* denotes the number of particles.
- Set  $\bar{s}$  and P equal to the unconditional first and second moments of implied by the law of motion of  $s_t$ .
- Set particle weights  $W_0^j=1$ , for  $j=1,...,M$ .

For  $t = 1, ..., T$ :

 $\bullet$  Draw shocks in period  $t$ :

$$
\varepsilon_t^j \sim F_{\varepsilon}(\cdot; \theta),
$$

and propagate particles  $\{s_t^j\}$  $_{t-1}^{\jmath}\}$  using the state-transition equation,

$$
\tilde{s}_t^j = \Phi(s_{t-1}^j, \varepsilon_t; \theta).
$$

2 Define the incremental weights:

$$
\tilde{w}_t^j = p(y_t|\tilde{s}_t^j, \theta).
$$

The predictive density  $p(y_t|Y_{1:t-1}, \theta)$  can be approximated by

$$
\hat{p}(y_t|Y_{1:t-1}, \theta) = \frac{1}{M} \sum_{j=1}^{M} \tilde{w}_t^j W_{t-1}^j.
$$

 $\bullet$  If the measurement errors  $u_t \sim N(0, \Sigma_u)$ , then the incremental weights are evaluated as

$$
\tilde{w}_t^j = (2\pi)^{-\frac{n}{2}} |\Sigma_u|^{-\frac{1}{2}} \exp \left\{-\frac{1}{2}(y_t - \Psi(\tilde{s}_t^j; \theta))'\Sigma_u^{-1}(y_t - \Psi(\tilde{s}_t^j; \theta))\right\},\,
$$

where  $n$  denotes the number of observables.

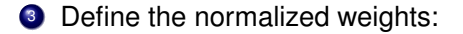

$$
\tilde{W}_t^j = \frac{\tilde{w}_t^j W_{t-1}^j}{\frac{1}{M} \sum_{j=1}^M \tilde{w}_t^j W_{t-1}^j}
$$

• An approximation of  $E[s_t|Y_{1:t}, \theta]$  is given by

$$
\hat{E}[s_t|Y_{1:t}, \theta] = \frac{1}{M} \sum_{j=1}^{M} \tilde{s}_t^j \tilde{W}_t^j.
$$

- $\bullet$  If resampling is needed,  $M$  iid draws  $\{s_t^j\}$  $_{t}^{j}\}_{j=1}^{M}$  from a multinomial distribution characterized by support points and weights  $\{\tilde{s}_t^j\}$  $_{t}^{j},\tilde{W}_{t}^{j}\}$ and set  $W_t^j = 1$ , for  $j = 1, ..., M$ .
	- If resampling is not needed, let  $s_t^j = \tilde{s}_t^j$  and  $W_t^j = \tilde{W}_t^j$  for  $i = 1, ..., M$ .
- Repeat steps  $1-4$  for next t.

# **Resampling**

- A resampling step is necessary to avoid the degeneracy of the distribution of particle weights.
	- A situation in which all but a few of the weights are near zero
- Since resampling is done with replacement, a particle with a large weight is likely to be drawn many times and particles with small weights are not likely to be drawn at all.
	- Resampling effectively deals with the degeneracy problem by eliminating the particles with very small weights.
- Resampling is done whenever the effective sample size

$$
\widehat{ESS}_t = \frac{M}{\frac{1}{M} \sum_{j=1}^{M} (\tilde{W}_t^j)^2}
$$

falls below a threshold, e.g.,  $M/2$ .

# Likelihood Approximation

- Repeating steps 1–4 for  $t = 1, ..., T$  gives particle weights  $\{\tilde{w}_t^j$  $_{t}^{j},W_{t-1}^{j}\}_{j=1}^{M}$  for each  $t.$
- The approximation of the log-likelihood function is given by

$$
\ln \hat{p}(Y_{1:T}|\theta) = \sum_{t=1}^{T} \ln \left( \frac{1}{M} \sum_{j=1}^{M} \tilde{w}_t^j W_{t-1}^j \right).
$$
## Central Difference Kalman Filter

- Likelihood approximation using a particle filter causes a huge computational cost.
- If a DSGE model is approximated by a 2nd- or 3rd-order perturbation method, the Central Difference Kalman Filter (CDFK) can approximate the likelihood more efficiently.
	- Andreasen (2013)
- Idea: Approximate the filtering equations that compute and update first and second moments of state variables by 2nd-order multivariate Stirling interpolations.
- Andreasen (2013) show that a quasi maximum likelihood estimator based on the CDFK can be consistent and asymptotically normal for DSGE models solved up to third order.

## Bayesian Estimation

- Once we approximate and evaluate the likelihood function  $\hat{p}(Y|\theta)$ , the Bayesian likelihood approach is applicable.
	- Prior distribution:  $p(\theta)$
	- Bayes' Theorem  $\Rightarrow$  Posterior distribution

 $\hat{p}(\theta|Y) \propto \hat{p}(Y|\theta)p(\theta)$ 

- **Generate draws from the posterior distribution using Markov Chain** Monte Carlo (MCMC) algorithm.
	- Random-Walk Metropolis Hasting (RWMH) algorithm is widely used.

## Sequential Monte Carlo Algorithm

- Issues in the RWMH algorithm:
	- The posterior distribution is possibly multimodal.
	- The RWMH algorithm can get stuck near a local mode and fail to find the entire posterior distribution.
	- It is often very difficult to find a model.
- Herbst and Schorfheide (2014, 2015) propose the Sequential Monte Carlo (SMC) algorithm.
	- Particles representing  $\theta$  are propagated, similar to a particle filter.
	- Overcome the issues by building a particle approximation to the posterior gradually through tempering the likelihood function.
	- Sequence of tempered posteriors:

$$
\pi_n(\theta) = \frac{[p(Y|\theta)]^{\phi_n} p(\theta)}{\int [p(Y|\theta)]^{\phi_n} p(\theta) d\theta}, \qquad n = 0, ..., N_{\phi}.
$$

Tempering schedule:  $\phi_n = (n/N_\phi)^{\chi}$ 

## Parallelization

- Both the particle filter and the SMC algorithm can be parallelized.
	- Nonlinear solution methods can be also parallelized.
	- Massive speed gains in estimation
- Matlab parallel toolbox is very easy to use, but not so fast.
- Explicit parallelization:
	- OpenMP
	- MPI
	- GPU programming: CUDA and OpenCL
- Hardware:
	- Workstation with multi-core and multi-processors
	- Computer cluster
	- Cloud computing

# Faster Programming Languages

- Aruoba and Fernández-Villaverde (2015): "A Comparison of Programming Languages in Macroeconomics," *Journal of Economic Dynamics and Control*, 58, 265–273.
	- Solve the stochastic neoclassical growth model using  $C_{++}$ , Fortran, Java, Julia, Python, Matlab, Mathematica, and R.
	- Report the execution time of the codes.
- Aruoba and Fernández-Villaverde (2018) update results for new versions of each language.

### Aruoba and Fernández-Villaverde (2018)

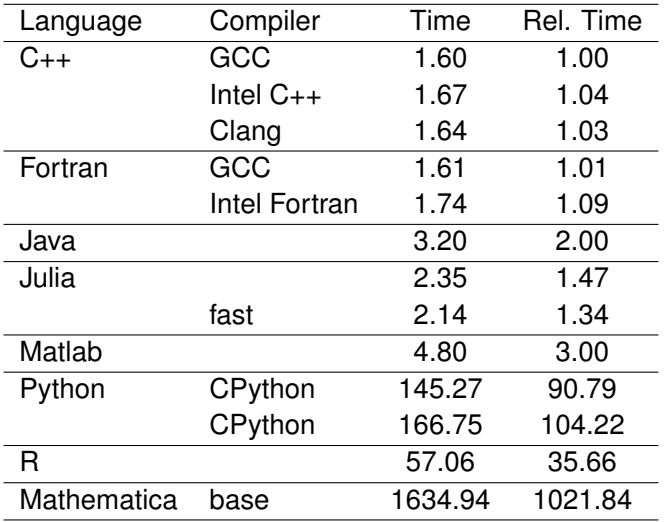

### Aruoba and Fernández-Villaverde (2018)

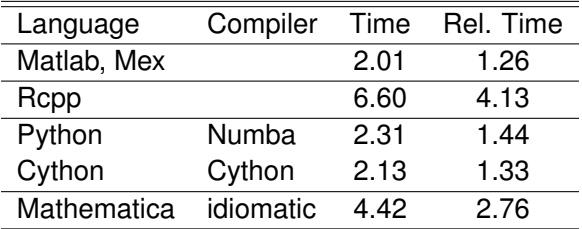

- Andreasen, M.M. (2013). "Non-Linear DSGE Models and the Central Difference Kalman Filter," *Journal of Applied Econometrics*, 28, 929–955.
- Aruoba, S.B., P. Cuba-Borda, and F. Schorfheide, (2018). "Macroeconomic Dynamics Near the ZLB: A Tale of Two Countries," *Review of Economic Studies*, 85, 87–118.
- Aruoba, S.B. and J. Fernández-Villaverde (2015). "A Comparison of Programming Languages in Macroeconomics," *Journal of Economic Dynamics and Control*, 58, 265–273.
- Aruoba, S.B. and J. Fernández-Villaverde (2018). "A Comparison of Programming Languages in Macroeconomics: An Update," mimeo.
- Blanchard, O.J. and C.M. Kahn (1980). "The Slution of Linear Difference Models under Rational Expectations," *Econometrica*, 48, 1305–1311.
- Christiano, L.J. and J.D.M. Fisher, (2000). "Algorithms for solving dynamic models with occasionally binding constraints," *Journal of Economic Dynamics and Control*, 24, 1179–1232.
- Coleman, W.J., (1990). "Equilibrium in a Production Economy with an Income Tax," *Econometrica*, 59, 1091–1104.

- Dennis, R., (2016). "Durations at the Zero Lower Bound," Bank of Japan IMES Discussion Paper Series 2016-E-11.
- Fernández-Villaverde, Gordon, Guerrón-Quintana, and Rubio-Ramírez, (2015). "Nonlinear adventures at the zero lower bound," *Journal of Economic Dynamics and Control*, 57, 182–204.
- Geweke, J., (1999). "Using simulation methods for Bayesian econometric models: inference, development,and communication," *Econometric Reviews*, 18, 1–73.
- Gordon, N., D. Salmond, and A. F. Smith (1993). "Novel Approach to Nonlinear/Non-Gaussian Bayesian State Estimation," *Radar and Signal Processing, IEE Proceedings F*, 140, 107–113.
- Greenwood, J. and G.W. Huffman, (1995). "On the Existence of Nonoptimal Equilibria Dynamic Stochastic Economies," *Journal of Economic Theory*, 65, 611–623.
- Gavin, W.T., D.K. Benjamin , A. Richter, and N. Throckmorton, (2015). "The Zero Lower Bound, the Dual Mandate, and Unconventional Dynamics," *Journal of Economic Dynamics and Control*, 55, 14–38.

- Gust, C., E.P. Herbst, D. López-Salido, and M.E. Smith, (2017). "The Empirical Implications of the Interest-Rate Lower Bound," *American Economic Review*, 107, 1971–2006.
- Herbst, E. and F. Schorfheide (2014). "Sequential Monte Carlo Sampling for DSGE Models," *Journal of Applied Econometrics*, 29, 1073–98.
- Herbst, E. and F. Schorfheide (2015). *Bayesian Estimation of DSGE Models*, Princeton University Press, Princeton.
- **•** Hills, T.S., T. Nakata, and S. Schmidt, (2016). "The Risky Steady State and the Interest Rate Lower Bound," Finance and Economics Discussion Series 2016-009, Board of Governors of the Federal Reserve System.
- Hills, T.S., T. Nakata, and T. Sunakawa, (2018). "A Promised-Value Approach to Optimal Monetary Policy," mimeo.
- Hirose, Y., and T. Sunakawa, (2015). "Parameter Bias in an Estimated DSGE Model: Does Nonlinearity Matter?," CAMA Working Paper 46/2015.
- Hirose, Y., and T. Sunakawa, (2017). "The natural rate of interest in a nonlinear DSGE model," CAMA Working Paper 38/2017.

- **•** liboshi, H., M. Shintani, and K. Ueda, (2018). "Estimating the Nonlinear New Keynesian Model with the Zero Lower Bound for Japan," TCER Working Paper E-120.
- Judd, K.L., L. Maliar, S. Maliar, (2011). "Numerically stable and accurate stochastic simulation approaches for solving dynamic economic models," *Quantitative Economics*, 2, 173–210.
- Judd, K.L., L. Maliar, S. Maliar and I. Tsener (2017). "How to Solve Dynamic Stochastic Models Computing Expectations Just Once," *Quantitative Economics*, 8, 851–893.
- Judd, K.L., L. Maliar, S. Maliar and R. Valero, (2014). "Smolyak method for solving dynamic economic models: Lagrange interpolation, anisotropic grid and adaptive domain," *Journal of Economic Dynamics and Control*, 44, 92–123.
- Krueger, D. and F. Kubler, (2004). "Computing equilibrium in OLG models with production," *Journal of Economic Dynamics and Control*, 28,1411–1436.
- Lepetuyk, L. Maliar, and S. Maliar, (2017). "Should Central Banks Worry About Nonlinearities of their Large-Scale Macroeconomic Models?," Bank of Canada Staff Working Paper 2017-21.

- Marcet, A., (1988). "Solving Nonlinear Stochastic Models by Parameterizing Expectations," unpublished manuscript.
- Maliar, L. and S. Maliar, (2015). "Merging simulation and projection approaches to solve high-dimensional problems with an application to a new Keynesian model," *Quantitative Economics*, 6, 1–47.
- Nakata, T., (2016a). "Uncertainty at the Zero Lower Bound," *American Economic Journal: Macroeconomics*, 9, 186–221.
- Nakata, T., (2016b). "Optimal Fiscal and Monetary Policy with Occasionally Binding Zero Bound Constraints," *Journal of Economic Dynamics and Control*, 73, 220–240.
- Ngo, P.V., (2014). "Optimal Discretionary Monetary Policy in a Micro-Founded Model with a Zero Lower Bound on Nominal Interest Rate," *Journal of Economic Dynamics and Control*, 45, 44–65.
- Rotemberg, J.J., (1982). "Sticky Prices in the United States," *Journal of Political Economy*, 90, 1187–1211.
- Richter, A.W., N.A. Throckmorton and T.B. Walker, (2014). "Accuracy, Speed and Robustness of Polic Function Iteration," *Computational Economics*, 44, 445–476.

- Sargent, T. and J. Stachurski, (2018). *Quantitative Economics,* lecture note.
- Sims, C.A. (2002) "Solving Linear Rational Expectations Models," *Computational Economics*, 20, 1–20.
- Smolyak, S., (1963). "Quadrature and interpolation formulas for tensor products of certain classes of functions," Doklady Akademii Nauk SSSR, 148, 1042–1045.